#### 移動体端末のHDML構築について

#### 学生氏名 康井 義嗣 担当教員 皆川 勝

### はじめに

移動体端末のWAP(Wireless Application Protocol )サー ビスは、Phone.com社が開発した携帯電話機などの小型の 携帯情報端末のみでインターネットにアクセスするためのプ ロトコル(通信規約)である。今回はWAPの仕組みとHDML (Handheld Device Markup Language)を知るため、シミュレー ターを使ってみた。

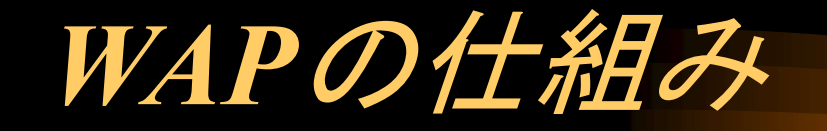

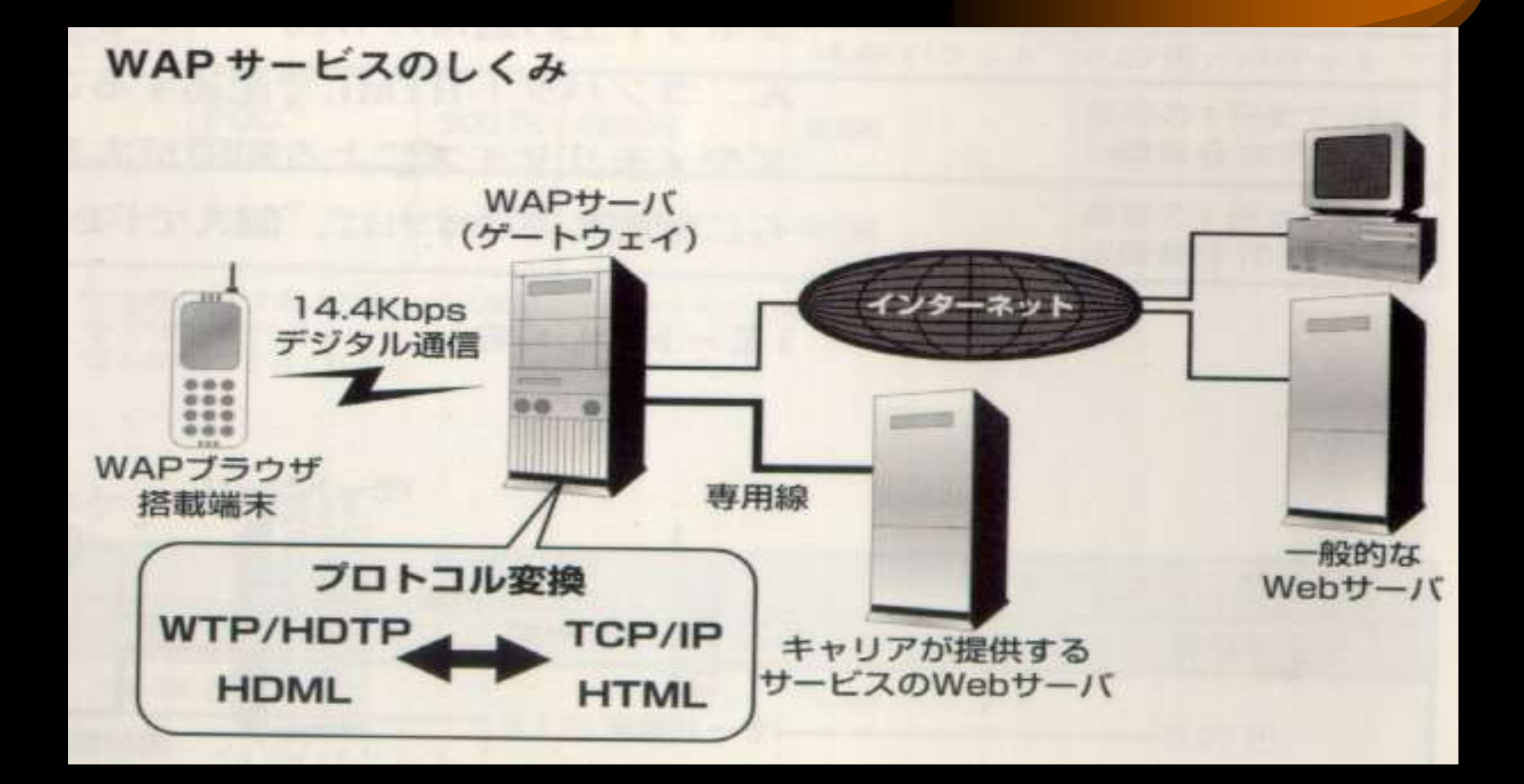

### HDMLの仕組み

HDMLでは、1つのファイルをデッキと呼び 1画面で表示する内容をカードと呼ぶ。デッキ は、1回で端末に読み込まれる単位であるが、 デッキには複数のカードを記述することがで きる。

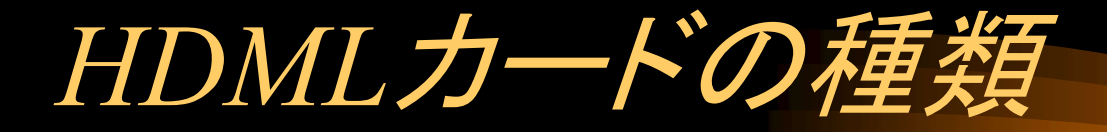

DISPLAYカード CHOICEカード ENTRYカード NODISPLAYカード の4種類があり、 種類によって使用できるタグが一部異なる。

# DISPLAYカード

- DISPLAYカードは、次 のようなオプションを 持っ ている。 ・NAME ・MARKABLE **THITTLE**
- ・BOOKMARK

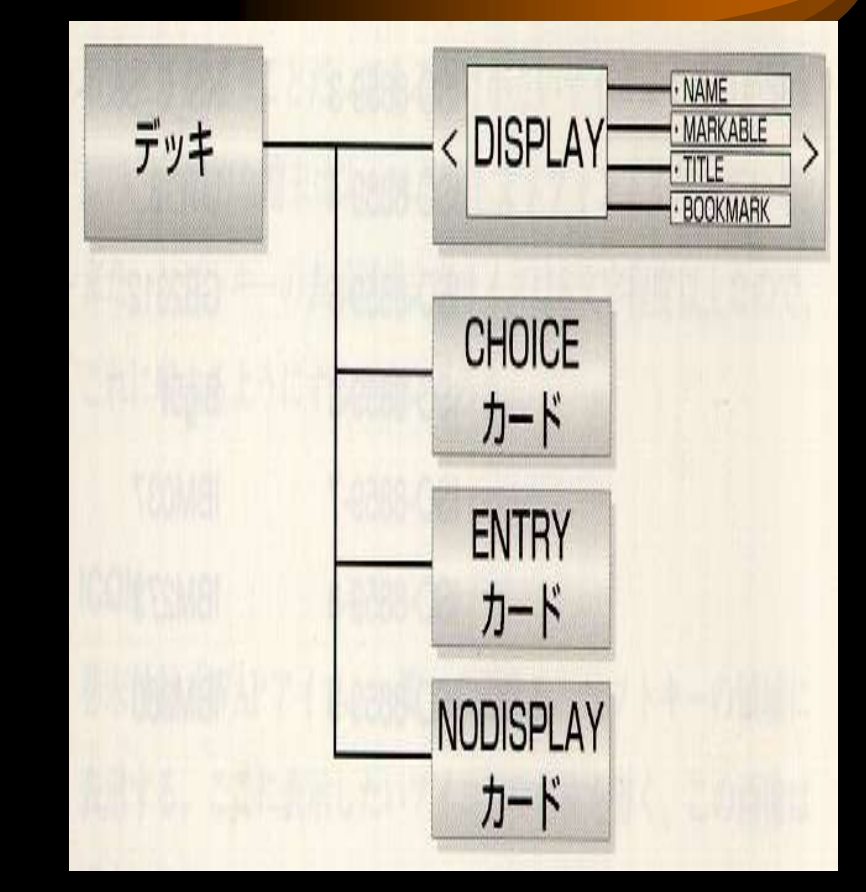

CHOICEカード

CHOICEカードは、 ユー ザーに選択を促す画面 である。基本的には、選 んだ項目によって、次の 表示画面を決めるよう な動作に利用する。

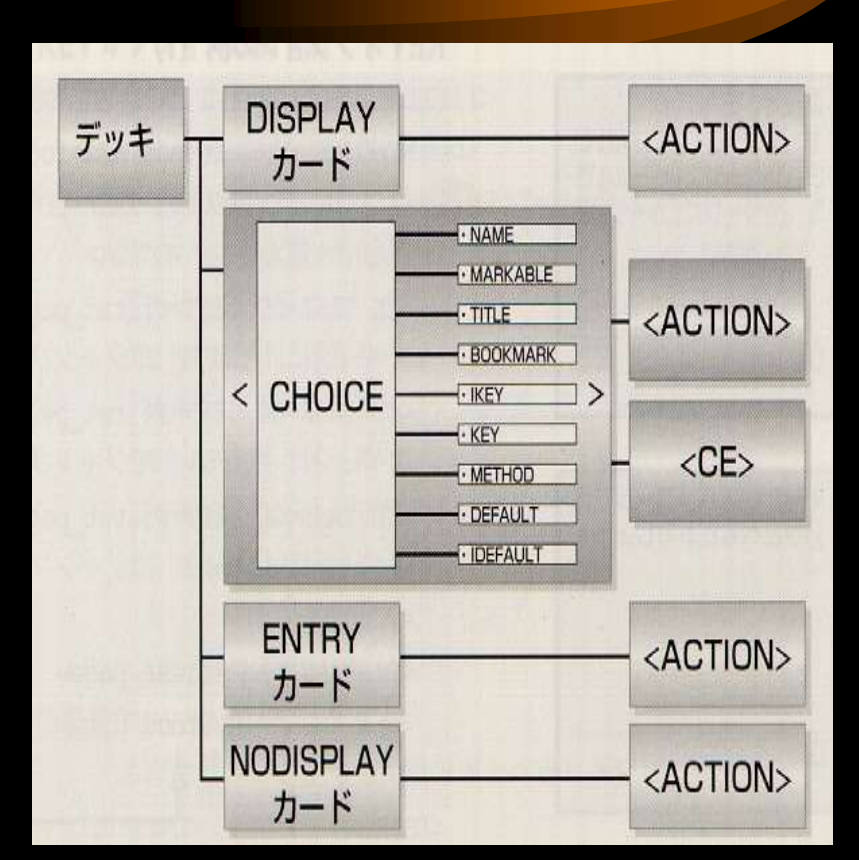

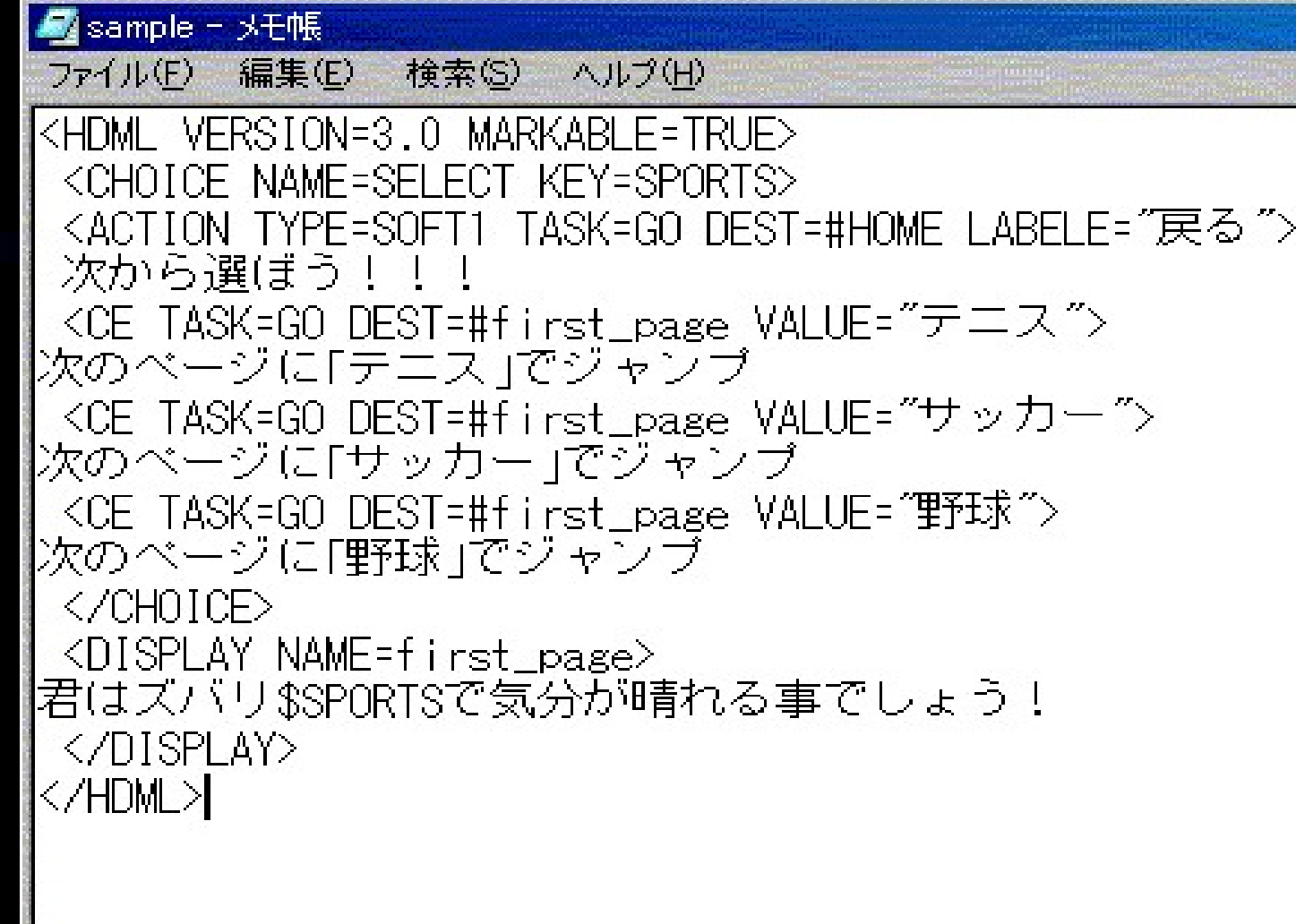

 $\mathbf{H}$ 

### ENTERカード

ENTERカードは、ユー ザーに文字の入力を促 すためのカードである。 HTMLではFormのこと である。

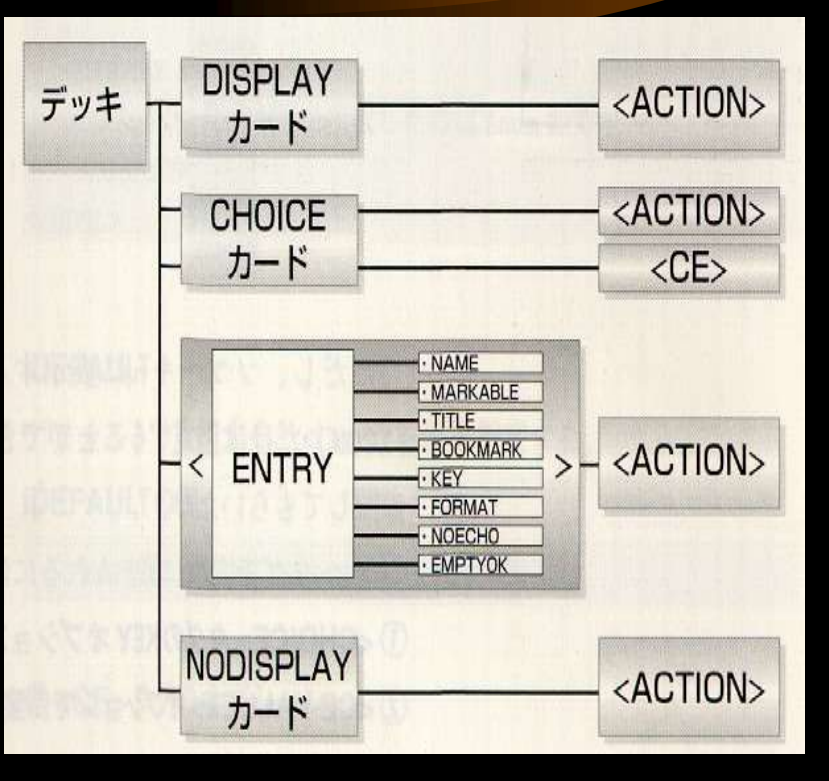

### NODISPLAYカード

静的なページを作成しているだけの間は、 あまり利用することがない。しかし、変数を利 用した動的なページを作る場合、頻繁に利 用するようになる。

HDMLページの制限

# HDMLのページには、HTMLとは違う制限 事項がいくつかある。 ①文字コード ②画像 ③デッキバイト数

④送信文字数 がある。

文字コード

事業社(DDIセルラー/au)の携帯電話でブラ ウズするためには、文字コードにSJISを用い る必要がある。つまり、事業社のUP.Link サー

バを経由する時は、SJIS文字以外は正しく表 示できない。

画像

HDMLで使える画像データはビットマップ 形式である。Windouwsで一般的に使われて いる圧縮なしのBMPが表示できる。ただし、 モノクロ2値で、ファイルサイズが1400バイト 以下でないと表示されない。この場合の処理 は携帯端末によって異なる。

デッキバイト数

1つのデッキは1492バイト以内で無ければ ならない。これを超えると表示をしないか、 もしくは画面にエラーが表示される。また、 UP.Simulatorの画面では、下のように Errors: 1つのデッキは1492バイト以内で無ければ<br>ならない。これを超えると表示をしないか、<br>もしくは画面にエラーが表示される。また、<br>UP.Simulatorの画面では、下のように<br>Errors:<br>"<unkown>",line xx:Error:Syntaxerror<br>と表示される。

と表示される。

送信文字数

#### 入力デッキで入力することができる文字数 は、255文字と規定されている。しかし、実際 の文字数は端末によって異なる。

# IモードとWAPの比較

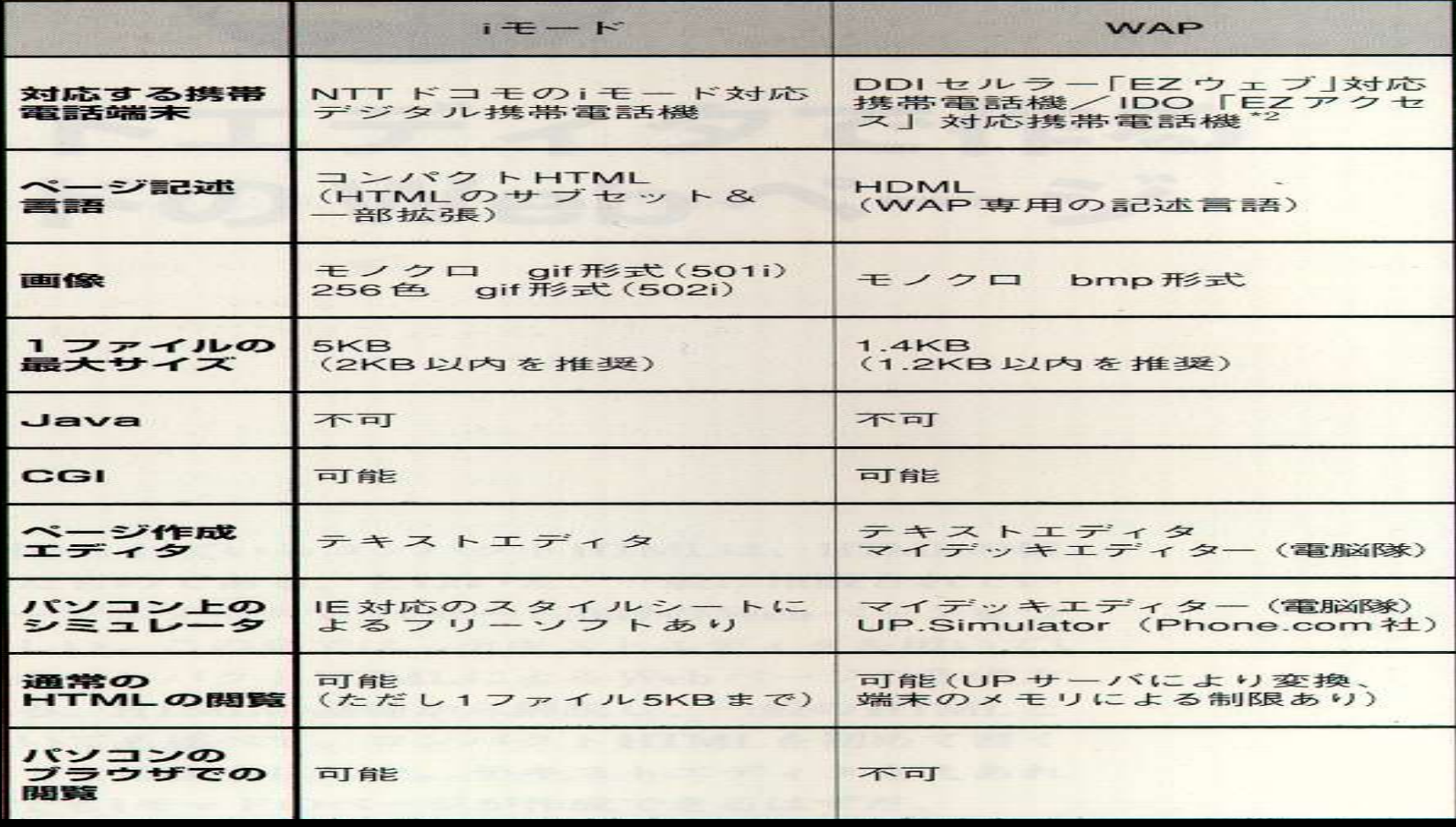

WAP端末シミュレーター

WAP用のページを作る場合、環境開発としてWAP端 末シミュレーターを使う。ローカルにHDMLファイルを 作成するため、次のような段階的に確認が必要。

①ローカルにHDMLファイルを作って確認。

↓ ②ファイルをプロバイダーに転送して確認。 ↓ ③WAP携帯電話からWAPページを確認。

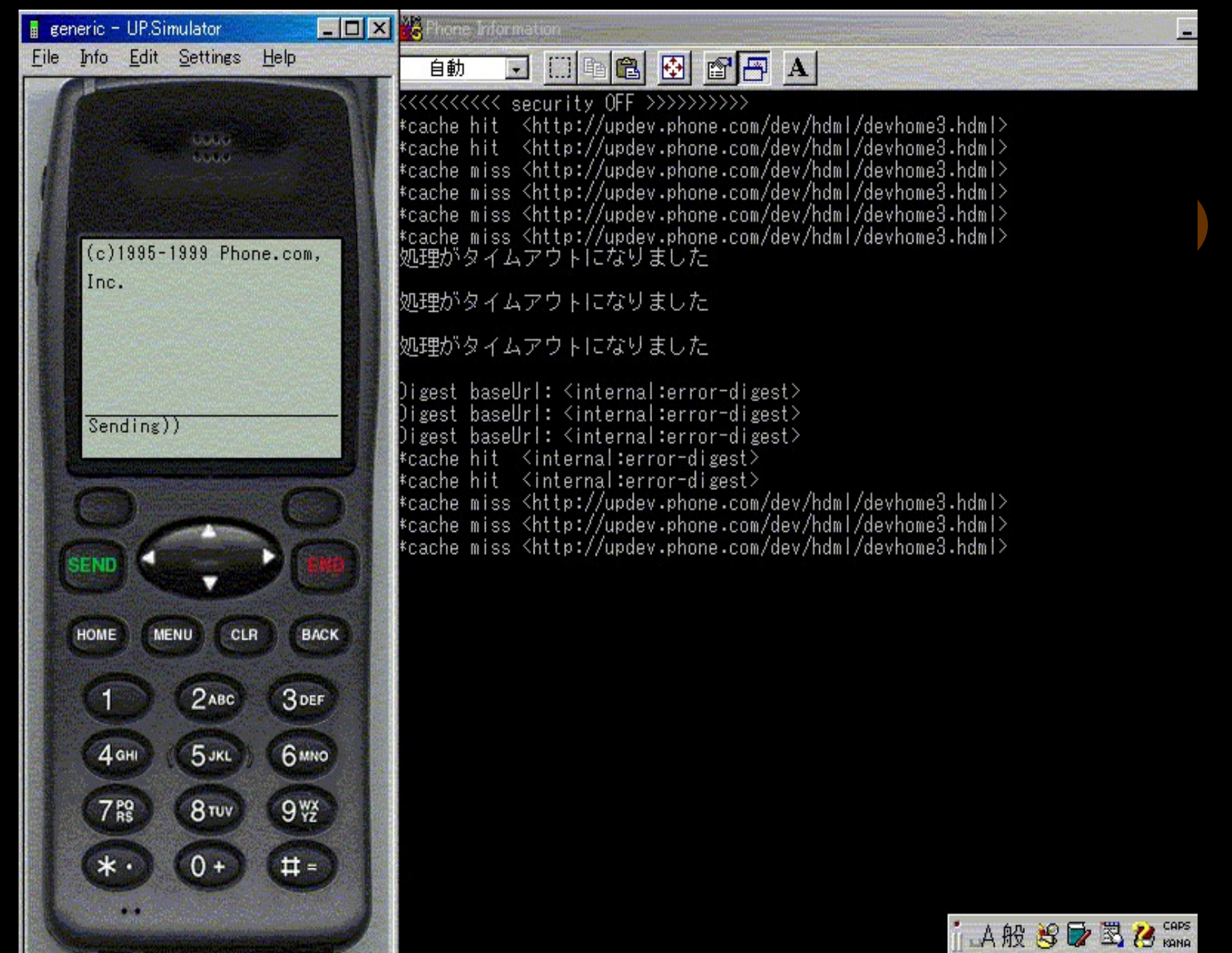

### WAPページの開発手順

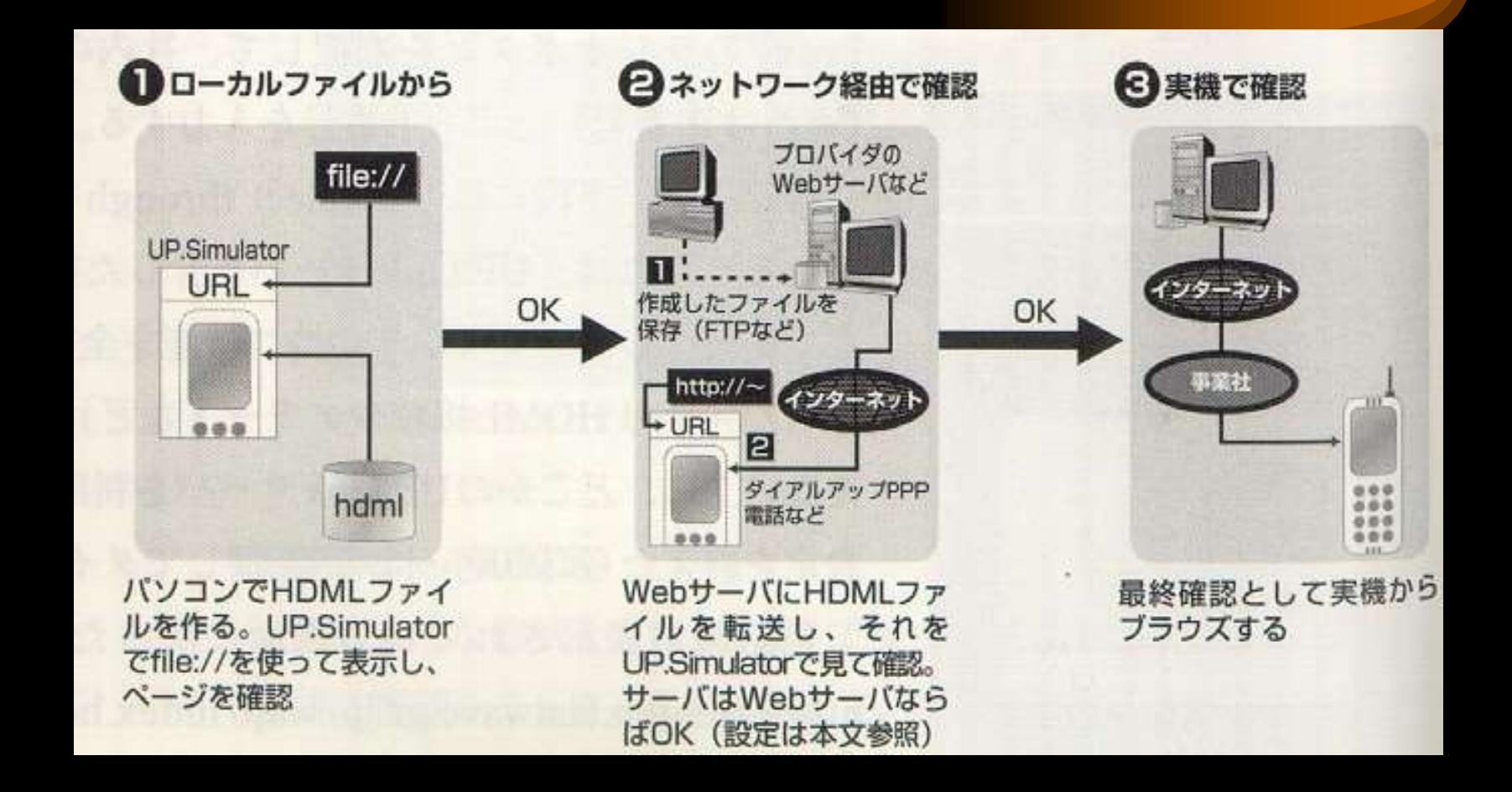

終わりに

今回は、HDMLタグと機能について調べ、 携帯端末シミュレーターの環境開発にとどま った。WAPページの開発手順を行なってみ たが、ドキュメントが全て英語であったため、 今後は使いこなせるようにしたい。